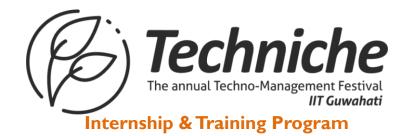

# **Construction Project Management**

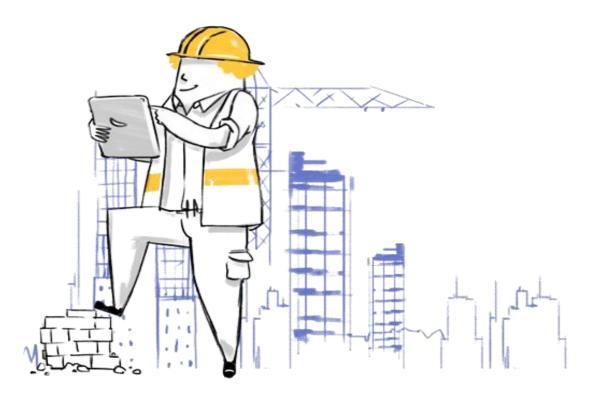

Certification 2-8 Weeks / 30-40 Hours Industry ready exhaustive program

# Internship & Training Program

Make Projects & Get Trained

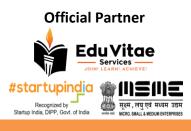

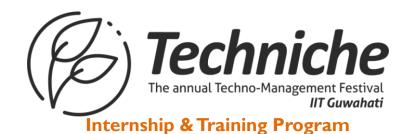

# About EduVitae Services

**EduVitae Services**, run by **IITians & industry experts**, is a renowned provider of education, training, research and development programs, with a large presence. We offer a wide range of specific industry ready courses and training opportunities in the areas of computer science and IT, animation and multimedia, as well as engineering, management and advanced technology. Our programs include workshops, training, internships, hackathons, corporate training, certificate courses, placement training, research, and development programs, all designed to meet the needs of students, professionals, academic institutions, and industry. Our reputation as one of the best technology training providers, is a testament to our commitment to helping our students and clients acquire the skills and knowledge they need to succeed in their careers and goals.

# **Our Clientele/Collaborations**

Top private & government academic institutions, college's fests and corporates where directly/indirectly our presence have been felt:

Indian Institute of Technology, Kanpur Indian Institute of Technology (Banaras Hindu University), Varanasi Indian Institute of Technology (ISM), Dhanbad Indian Institute of Technology, Jodhpur Indian Institute of Technology, Bhubaneswar Blithchron, Indian Institute of Technology, Gandhinagar Indian Institute of Technology, Guwahati Indian Institute of Technology, Patna Indian Institute of Management (IIM), Lucknow Indian Institute of Management (IIM), Indore National Institute of Technology, Surat National Institute of Technology, Bhopal National Institute of Technology, Warangal National Institute of Technology, Trichy Chandigarh University DIC, Department of Applied Arts (Visual Arts), Banaras Hindu University, Varanasi Madan Mohan Malaviya University of Technology, MMMUT Gorakhpur Maharaja Agrasen Institute of Technology, Delhi Thapar Institute of Engineering & Technology, Punjab Assam Engineering College, Assam Jaypee University of Engineering & Technology Shillong College, Meghalaya SRCC, Delhi University Kendriya Vidyalaya, India DAV School, India

•••••

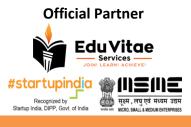

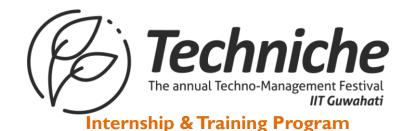

Industry/Corporate/Startups/Government

MapsCrew Rabbixel CreativeHatti Accenture Capgemini F1 Digitals TIH IIT Roorkee, DST, Govt. of India

and many more tech & non-tech colleges/universities/institutes/schools & organizations/startups/companies across India and globe.

# **Achievements & Milestones**

- Our alumni / students are working in top notch company of India & MNCs VMware, Infosys, Cognizant, CGI, Fidelity, Razorpay, EXL, CARS24, Tata Steel, NVIDIA, MyKaarma, Oyo Rooms, Samsung, Walmart Labs, L&T, JIO, Citibank, TCS, Accolite, BNY Mellon, and many more.
- Conducted a number of workshop/training/internship programs in many colleges/universities/schools like IITs, IIMs, NITs, IISc & other prestigious institutions of India & with the corporates too.
- Trained many college/university/school students, some of them have created a milestone for EduVitae Services by meeting with Shri Narendra Damodardas Modi (Prime Minister of India) related to some robotics projects.
- Collaborating with Industries / Corporates / Startups to provide them hiring services (helping them to hire fresh trained talent with us).
- Signed MOUs / worked with top notch colleges / universities / schools / organizations like Techkriti IIT Kanpur, Technex IIT (BHU) Varanasi, Wissenaire IIT Bhubaneswar, Techniche IIT Guwahati, Concetto IIT (ISM) Dhanbad, Pravega IISc Bangalore, IGNUS IIT Jodhpur, Ranbhoomi IIM Indore, IIM Lucknow, MMMUT GKP, NIT Surat, NIT Bhopal, NIT Warangal, NIT Trichy, Chandigarh University, Thapar University, SRCC DU, KMC DU, TIH IIT Roorkee DST Govt. of India and many other academic institutions for professional / industry ready & learning skills training / workshop / internship programs.

## Prerequisites

Participants from 1<sup>st</sup> year/ 2<sup>nd</sup> year / 3<sup>nd</sup> year / 4<sup>th</sup> year of Civil/Civil-Management/Other related branch/stream will get more benefit after joining this program and other interested students can also participate in that as per their requirement.

# What is required before joining this training program?

Here's the checklist

- 1. A laptop with Microsoft Windows (7 or later) configuration along with smartphone as per need/requirement.
- 2. Laptop Charger/Adapter for charging purpose.
- 3. USB Mouse for designing purpose (if required).
- 4. Internet Connectivity (Typically to be able to do video call / conferencing, if the program is in online mode)
- 5. Notepad & Pen/Pencil for important notes and most important your interest & dedication.

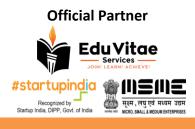

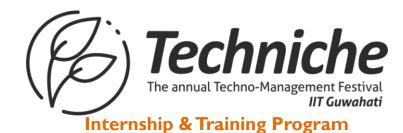

# **Training Deliverables & Takeaways**

Every participant will get

- ✓ Industry Ready Curriculum
- ✓ Interactive & Doubt Session
- ✓ Certification Program
- ✓ Mini & Major Projects
- ✓ Career Guidance
- ✓ Projects/Practical Based Learning

# **Course & Content**

All of the sessions will be theoretical & practical oriented, so it will be really great if participant(s) can look on the syllabus which we are going to cover during training days.

# **Construction Project Management**

#### Session #1

#### Project Management – Theory (In between the session)

- An Overview of Project Management, The Role of the Project Manager, Planning the Project, developing a Mission, Vision, Goals, and Objectives for the Project, Creating the Project Risk Plan, Using the Work Breakdown Structure to Plan a Project, Scheduling Project Work
- Producing a Workable Schedule, Project Control and Evaluation, The Change Control Process
- Project Control Using Earned Value Analysis, Managing the Project Team
- Forms of project organization, project planning, project control, human aspects of project management, prerequisites for successful project implementation.
- Precedence Diagram Method (PDM)
- Network techniques for project management, development of project network, time estimation, determination of critical path, scheduling when resources are limit, PERT and CPM models.
- Project review and administrative aspects
- Activity Usage Analysis Resource Usage Analysis Earned Value Management

#### Session #2 Project Management – Software: Primavera P6 Introduction

- Introduction about Projects
- Introduction to Project
- Management Introduction to Primavera
- History of Planning
- Skills required for Planning Project Phases & Life Cycle

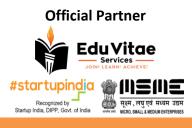

Techniche The annual Techno-Management Festival IIT Guwahati

### Internship & Training Program

#### Session #3

#### Structuring the Project

- Setting up Enterprise Project Structure (EPS)
- Setting up Organizational Breakdown Structure (OBS) User Administration
- User control & Limited Access Provisions Setting User Preferences
- Creating a Project
- Setting up Work Breakdown Structure (WBS) Defining Project Status
- Setting up Project:
- Dates Setting
- up Project
- Codes

#### Session #4

#### Codes, Notebooks & Calendars

- Project Codes Resource Codes Activity Codes Notebooks Global
- Calendar
- Resource
- Calendar
- Project
- Calendar

#### Session #5

#### Project Time Management

- Defining & Creating Project
- Activities
- Activity Types
- Duration Types
- Percentage
- Completion Types
- Activity Resource units
- loading
- Applying activities relationships (Logical connection)
- Relationship Types
- Scheduling
- Applying
- Constraint
- Creating Activity Steps
- Feeding Activity information to Execution
- Team Activity Summary

#### Session #6

#### Project Resource management

• Types of Resources

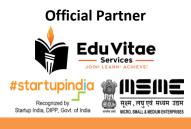

Techniche The annual Techno-Management Festival IIT Guwahati

# Internship & Training Program

- Units of Measures
- Creating Resource
- Default & Maximum units per time Resource Price revisions
- Resource Shift Creation Assigning resource to activities Creating Roles
- Assigning roles to resources Assigning roles to activities Resource Loading
- Resource Curves Bucket Loading
- Activity Costing Expenses
- Estimating Budgeted and Actual cost for Activities Establishing budgets for Work Packages Estimating Project Budgets
- Preparing Project Cash Flow Cost Comparison Analysis Cost Monitoring & Revisions Project Budget revisions

#### Session #7

#### Project Risk Management

- Identifying
- Project Risk
- Categorizing Risk
- Risk Status
- Analyzing Pre-Risk
- Impact Setting Risk
- control plan Post Risk
- Impact Analysis
- Finding Risk Cost
- Cause and Effect Analysis

#### Session #8

#### Project Monitoring & Control

- Setting up & Assigning
- Baselines Apply Actuals
- Progress
- Update
- Look
- Ahead
- Schedule
- Delay
- Impact
- Analysis
- Earned Value Analysis
- S-Curve Analysis
- Setting up Project Thresholds Project Issue Register Working in Project Issues Levelling Project Resources Project Tracking

#### Session #9

Reporting

- Template Reporting
- Manual Reporting

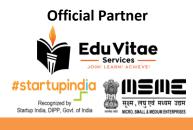

**Techniche** The annual Techno-Management Festival IIT Guwahati

### Internship & Training Program

- Report Batches
- Procurement Report
- Project Progress Report
- Schedule Comparison Report
- Weekly Report
- Project Cost Report
- Project Closing Report
- Client Report

#### Session #10

**Other Features** 

- Project Portfolio Management Managing Multiple Projects
- Project Work Products & Documents Creating Layouts
- User Defined Fields Global Change
- Store Period Performances Recalculate Assignment Cost Import & Export the project data Project Management Concepts

#### **Assessment Session**

#### Disclaimer

Please make sure that this training/internship will be organized by EduVitae Services, it is to note that if any IIT/NIT/IIM/IISC/Private/Government organization is EVS partner then they are responsible for providing certification to attending students/professionals, marketing, publicity and rest operations, scheduling, payment processing, training, content development etc. will be taken care by EduVitae Services.

All of the matters/disputes related to internship/training/workshop needs to be addressed to EduVitae Services team only. See our terms and conditions on www.eduvitae.co.in and fees once paid is non-refundable and non-transferrable. Company reserves full right to withdraw any offer/discount anytime without any prior notification, also it's important to understand that center & batches date of internship/training can be changed as per requirements & situations.

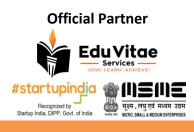